## (657222) Commissioning Notes & Wiring Diagram

- Wire AirTouch, gateway, YCJ-A002 (supplied by Haier) and AC indoor as per diagram. Make sure all wires are connected properly.
- 2. Set the dipswitch settings on the YCJ-A002 and the gateway as shown on the drawing as required.
- In default, AC will use its own return air sensor as control sensor. Installers can set the AC control
  thermistor to an AirTouch 5 sensor by going to Settings>Installer>AC Setup on the AirTouch
  console.

## Note: 0=Off. 1=On

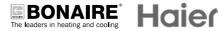

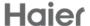

| Gateway Address Setting |                  |  |
|-------------------------|------------------|--|
| S1                      | Gateway Address: |  |
| 1000                    | 1                |  |
| 0100                    | 2                |  |
| 1100                    | 3                |  |
| 0010                    | 4                |  |

| YCJ-A002 Adaptor |     |
|------------------|-----|
| SW1              | BM1 |
| 00000000         | 01  |

| Gateway ID Setting |       |  |
|--------------------|-------|--|
| S2                 | ID    |  |
| 0001               | Haier |  |

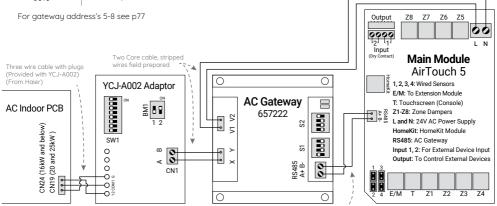

657211 (RS485 Cable) from Poluaire (Provided with Gateway)